# **Cadastro de Equivalência de Série (EDI) (CCTRB095)**

Esta documentação é válida para todas as versões do Consistem ERP.

### **Pré-Requisitos**

Não há.

#### **Acesso**

Módulo: Entradas - Transportes

Grupo: Cadastros Gerais de Transportes

## **Visão Geral**

O objetivo deste programa é relacionar a série fiscal de um conhecimento de frete importado pelo programa [Importação de Movimento por Transportadora](https://centraldeajuda.consistem.com.br/pages/viewpage.action?pageId=86973574)  [\(CCTRB205\)](https://centraldeajuda.consistem.com.br/pages/viewpage.action?pageId=86973574) com o código da série do sistema corporativo.

**Exemplo:** se no arquivo de conhecimento (Registro 322, posição 14 a 19) constar a série D1, deve-se verificar no sistema o código da série que corresponde a serie fiscal D1.

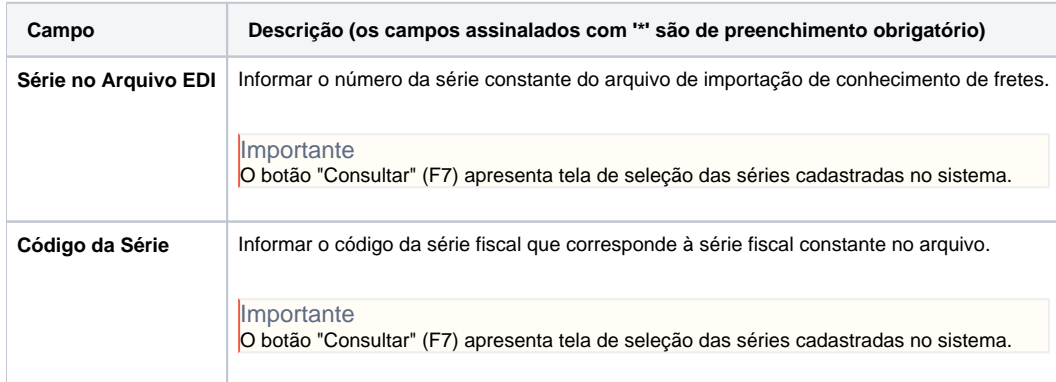

#### Atenção

As descrições das principais funcionalidades do sistema estão disponíveis na documentação do [Consistem ERP Componentes.](http://centraldeajuda.consistem.com.br/pages/viewpage.action?pageId=56295436)

A utilização incorreta deste programa pode ocasionar problemas no funcionamento do sistema e nas integrações entre módulos.

Exportar PDF

Esse conteúdo foi útil?

Sim Não